## **PJAC – Guião 1 (Parte 1) Exploração do modelador geométrico** *AutoCAD*

1. Tutorial ACAD

http://www.dei.isep.ipp.pt/pac/ftpdei/pjac/docs/AutoCad/AC2000-1.pdf http://www.dei.isep.ipp.pt/pac/ftpdei/pjac/docs/AutoCad/AC2000-2.pdf http://www.dei.isep.ipp.pt/pac/ftpdei/pjac/docs/AutoCad/AC2000-3.pdf http://www.dei.isep.ipp.pt/pac/ftpdei/pjac/docs/AutoCad/AC2000-4.pdf

http://www.fbe.unsw.edu.au/Learning/AutoCAD

2. Exercícios 2D

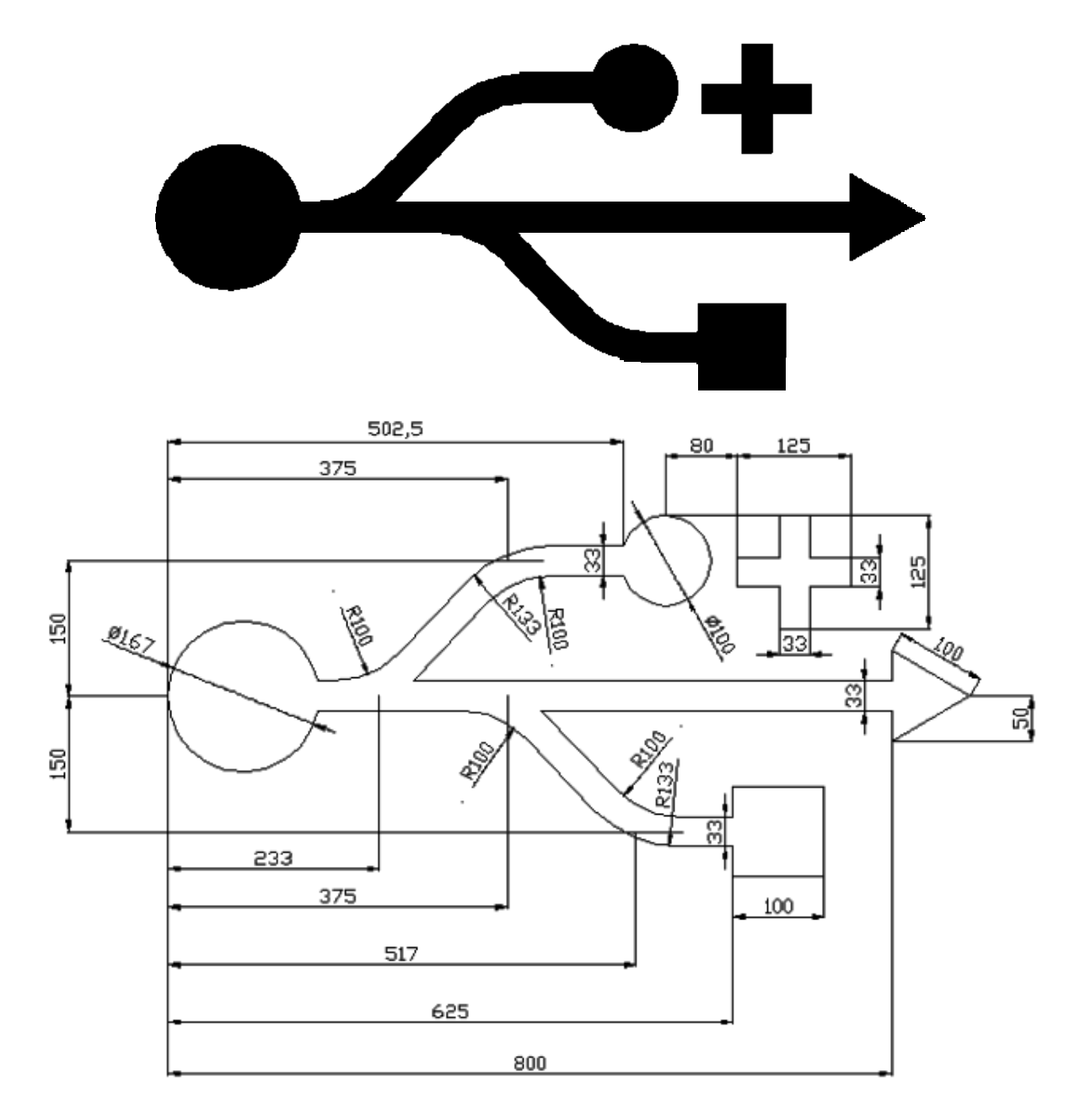